## SAP ABAP table RFVDADNM {Name of agent}

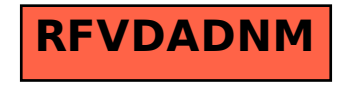